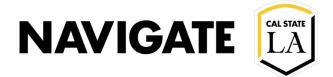

### **ENROLLMENT MANAGEMENT TECHNOLOGY**

**Executive Summary Report** 

# **SMS Text Approval Process**

Date: 1/21/21\_updated

#### **OVERVIEW**

The **Navigate LA SMS Text feature** is a **Restricted-Access** feature that allows Administrators to request Enrollment Management Technology (EMT) to send **urgent messages** to groups of <u>over 100 students simultaneously</u> from the requestor's staff account. Currently, SMS Texts cannot be sent to less than 100 students. SMS Texts are sent the <u>same day</u> the request is received; please do not future date requests. Submission of a request does not guarantee approval.

"Urgent Messages" are defined as **retention-related**, including orientation, re-enrollment, new/incoming student registration, and critical reminders that have been 'ignored' by the student and require immediate action.

**STOP** – Do you agree with the following?

| have     | read  | the | entire | approva | nrocess  |
|----------|-------|-----|--------|---------|----------|
| <br>Have | ı cau | uic | CILLIE | abbiova | D  UCC33 |

- ☐ I understand that approved SMS Texts will be sent from my staff account on my behalf
- ☐ I understand that SMS Texts, once sent, cannot be rescinded
- ☐ I have an urgent message to send to over 100 students
- ☐ I will attach a Student List to my request with the following: Student CIN, First Name, Last Name, Email

Ready to submit? Visit Navigate LA website: https://www.calstatela.edu/navigatela

## Goodwill "Budget"

• To reduce over-texting student crossover populations, each Center/Location is capped at three (3) SMS Texts in a 6-month period. Note: SMS Texts do not replace traditional emails, and other communications, and should be used as a last resort.

### **Feature Details**

- SMS Texts are sent from a short code (e.g. 915-52)
- Students <u>cannot reply</u> to a short-code, but <u>can opt-out</u> of receiving SMS Texts by replying, "STOP"
- 160 max character limit (Note: space between words and vertical space between lines are treated as characters)

### **Format Requirements**

- Specify sender name and department/center
- Specify objective (reason for reaching out)
- Specify a clear call to action
- TIP: Create your own Tiny Url in order to shorten long web addresses: https://tinyurl.com/
  - Example 1: Hi, this is Jane from HHS Advising. I noticed that you have not enrolled for Spring 2021. How can I help? Email me janedoe@calstatela.edu
  - Example 2: Hi This is John. I'm an advisor at Cal State LA. Classes start Aug 24, and you're ready to register. I'm here to help! Call me @ (555) 555-5555